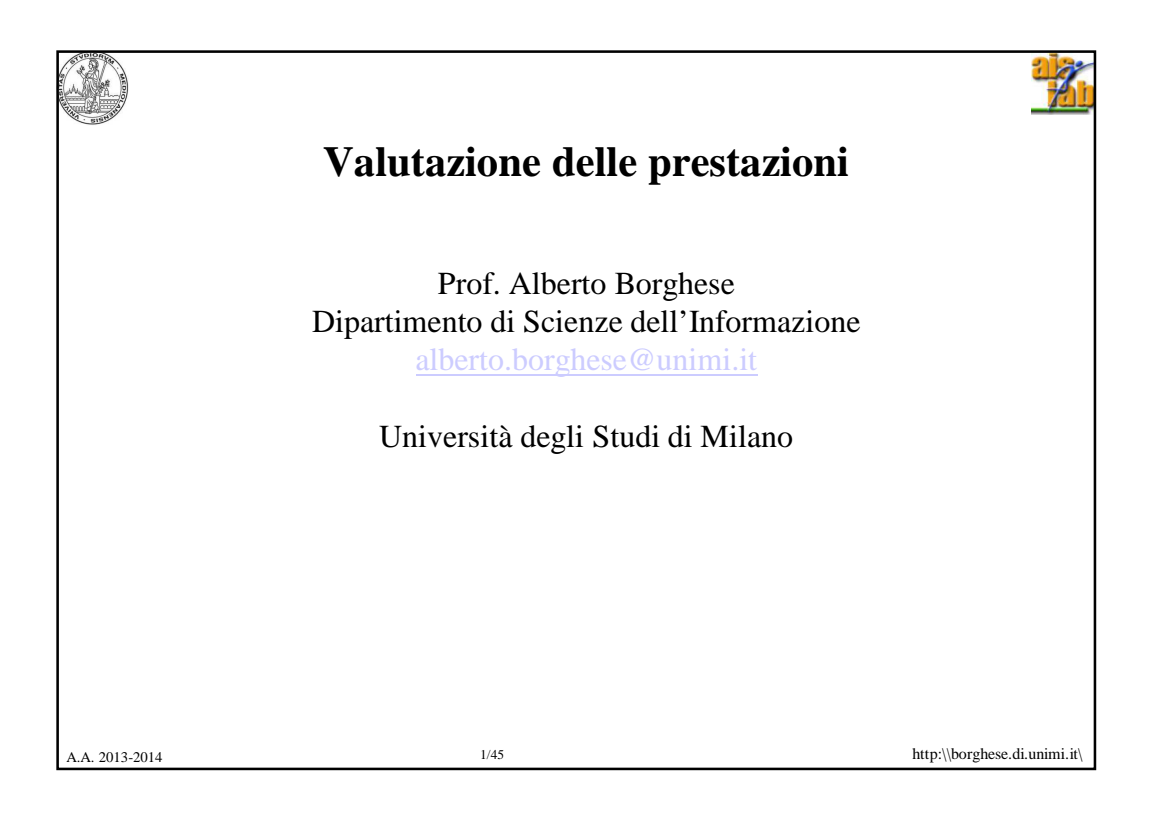

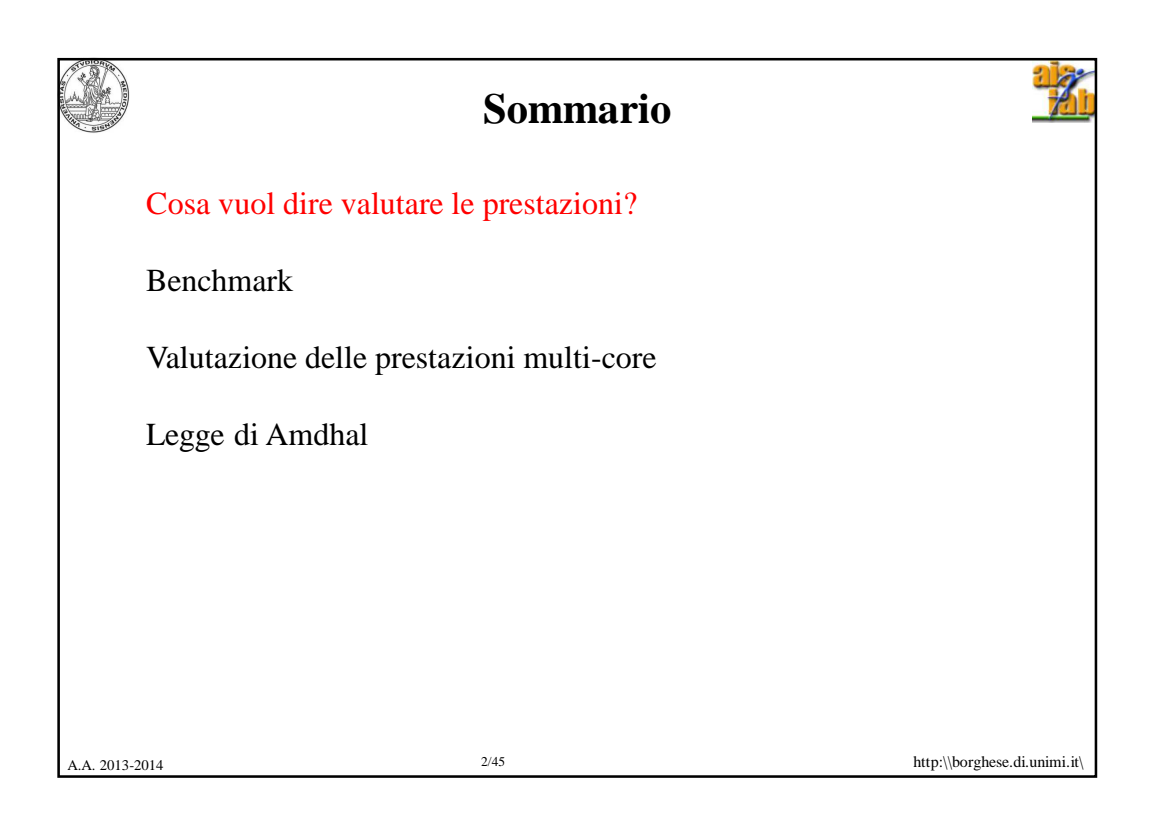

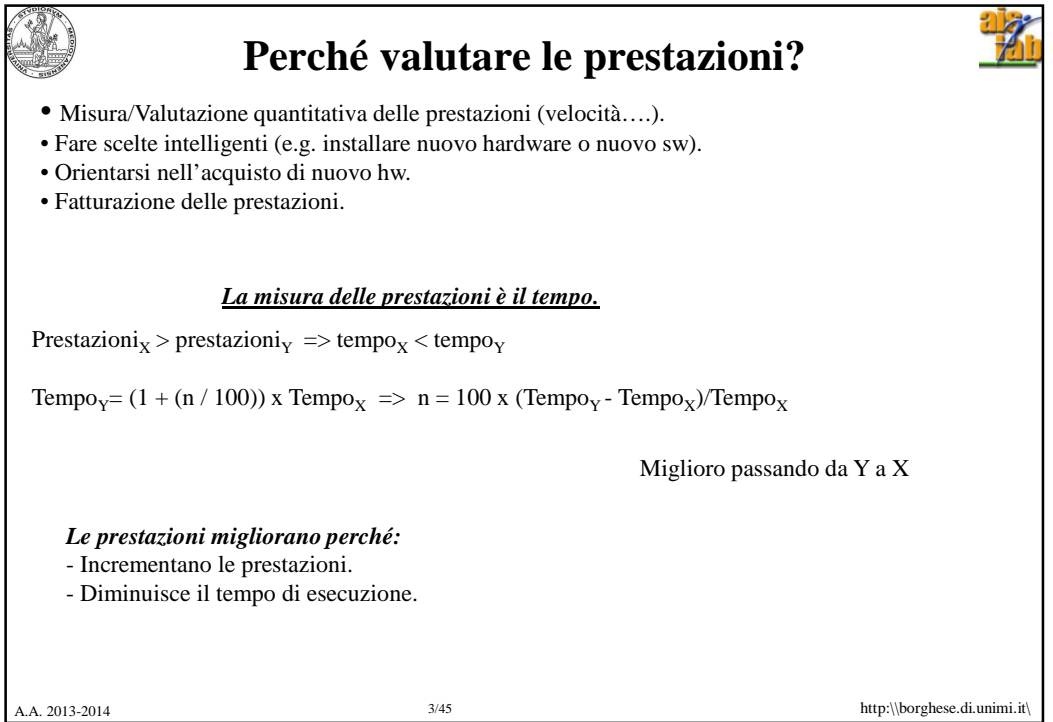

![](_page_1_Picture_1.jpeg)

![](_page_2_Figure_0.jpeg)

![](_page_2_Picture_1.jpeg)

![](_page_3_Picture_168.jpeg)

![](_page_3_Figure_1.jpeg)

![](_page_4_Figure_0.jpeg)

![](_page_4_Picture_386.jpeg)

![](_page_5_Figure_0.jpeg)

![](_page_5_Picture_1.jpeg)

![](_page_6_Picture_75.jpeg)

![](_page_6_Picture_76.jpeg)

![](_page_7_Picture_0.jpeg)

![](_page_7_Picture_1.jpeg)

![](_page_8_Picture_0.jpeg)

![](_page_8_Picture_135.jpeg)

![](_page_9_Picture_63.jpeg)

![](_page_9_Picture_1.jpeg)

![](_page_10_Figure_0.jpeg)

![](_page_10_Figure_1.jpeg)

![](_page_11_Figure_0.jpeg)

![](_page_11_Figure_1.jpeg)

![](_page_12_Figure_0.jpeg)

![](_page_12_Figure_1.jpeg)

![](_page_13_Figure_0.jpeg)

![](_page_13_Figure_1.jpeg)

![](_page_14_Figure_0.jpeg)

![](_page_14_Figure_1.jpeg)

![](_page_15_Figure_0.jpeg)

![](_page_15_Picture_1.jpeg)

![](_page_16_Picture_0.jpeg)

![](_page_16_Picture_154.jpeg)

![](_page_17_Picture_0.jpeg)

![](_page_17_Picture_1.jpeg)

![](_page_18_Picture_0.jpeg)

## **Speed-up - esempio**

![](_page_18_Picture_2.jpeg)

Consideriamo un calcolatore (CALC1) con ALU ed una FP\_ALU. Consideriamo un secondo calcolatore (CALC2) in cui la ALU è stata velocizzata (2x).

Consideriamo un'applicazione che prevede un 90% di istruzioni in aritmetica intera. Di quanto è lo speed-up?

![](_page_18_Picture_158.jpeg)

![](_page_18_Picture_6.jpeg)

A.A. 2013-2014 http:\\borghese.di.unimi.it **Dimostrazione**  $\mathbf{T}_{\text{old}} = \mathbf{T}_{\text{old}} \cdot (\mathbf{1} - \mathbf{F}_{\text{m}}) + \mathbf{T}_{\text{old}} \cdot \mathbf{F}_{\text{m}}$  $T_{new} = T_{nm} + T_m = T_{old} * (1 - F_m) + T_{old} * F_m / S_m$  $T_{\text{new}} = T_{\text{old}} * (1 - F_{\text{m}} + F_{\text{m}} / S_{\text{m}}) = T_{\text{old}} * [1 - F_{\text{m}} * (1 - 1 / S_{\text{m}})]$  $Speedup_{global} = T_{old}/T_{new} = T_{old}/T_{old} * [1-F_m * (1-1 / S_m)] =$ 1/  $[1-F_m + F_m / S_m] < 1/$   $[1-F_m]$  c.v.d.  $(S_m \rightarrow \infty)$ Esempio precedente:  $T_{new} = 100 * (1 - 0.9 + 0.9/2) = 55$  $0.1'$  0.9/2 Istruzioni non accelerate **Istruzioni accelerate** Se il tempo di esecuzione delle istruzioni accelerate va all'∞ il tempo di esecuzione diventa il tempo di esecuzione delle istruzioni non accelerate soltanto. Istruzioni non accelerate

![](_page_19_Picture_220.jpeg)

![](_page_20_Picture_110.jpeg)

![](_page_20_Picture_1.jpeg)

![](_page_21_Figure_0.jpeg)

![](_page_21_Figure_1.jpeg)

![](_page_22_Picture_0.jpeg)